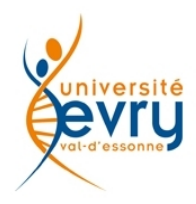

## **Cours URSI-1-02 - Une vision ontologique formelle d'un système d'Information**

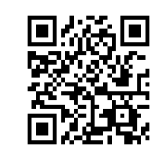

## **Exercices pédagogiques**

Pour appréhender *pendant son exposé*, les concepts de ce module de cours, les étudiants sont invités à effectuer la démarche suivante :

1) Récupérer la méta-modèle ontologique de base,

mis à disposition sur le site à l'adresse ci dessous, et la placer dans un répertoire dédié aux notes ,

exercices et travaux dirigés d'urbanisation de système d'information. <http://www.democritique.org/IT/Documents/Template.owl>

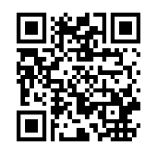

2) Ouvrir cette ontologie avec l'éditeur d'ontologie Protégé en version 3 <http://protege.stanford.edu/download/registered.html#p3.4>

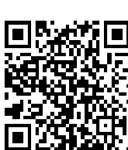

3) Noter, à partir des pages du cours, les **termes** du domaine de l'Urbanisation de SI. Et pour cela, pour chacun des termes:

le formaliser dans la catégorie **Term\_FR** : en trouver une définition à mettre dans un commentaire **rdfs:comment** en définir le libellé, **rdfs:label**

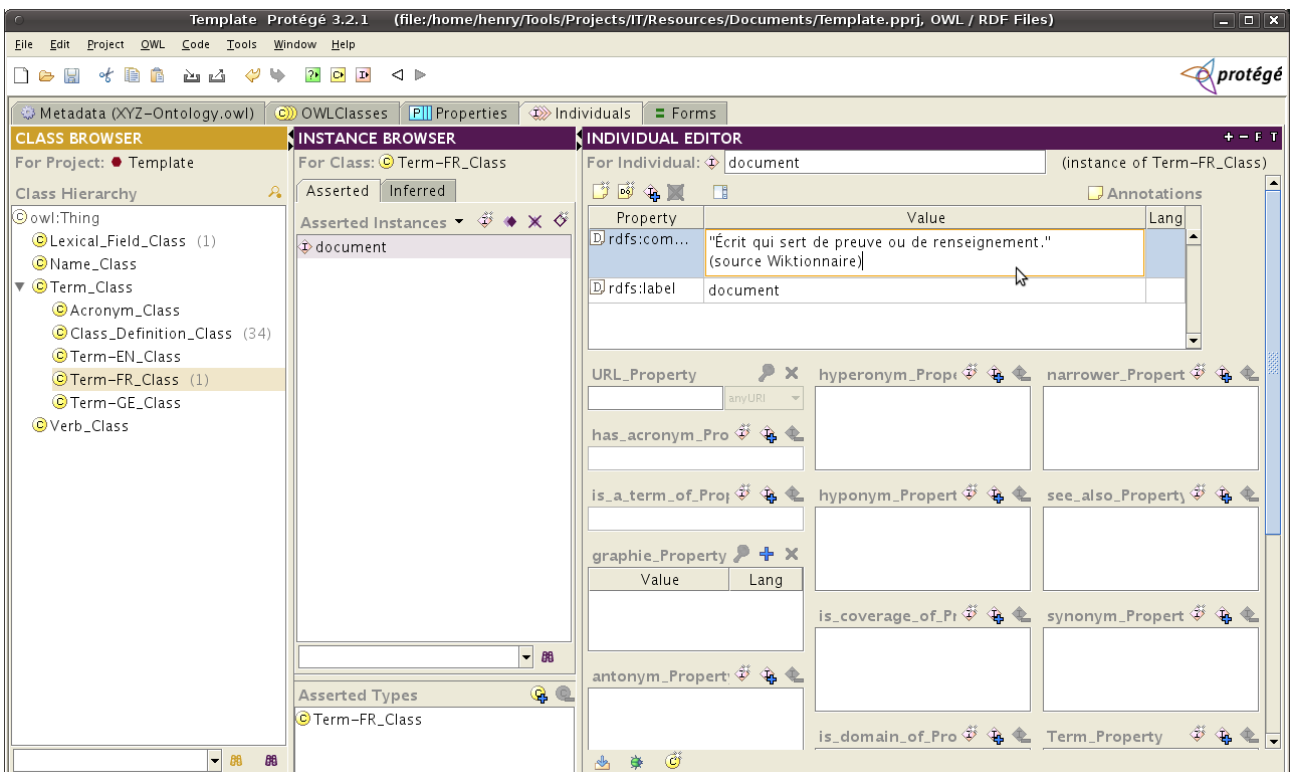

À partir de ces **Termes**, choisir parmi eux ceux qui seront manifestement des catégories « à peupler » ;

> voir la couleur des termes selon la sémiotique du cours définie ici : <http://democritique.org/IT/S%C3%A9miotique.svg.xhtml>

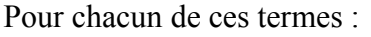

En définir une **Classe** OWL avec le même identifiant suivi de **\_Class** ; Poser une annotation **is\_defined\_by** depuis la **Classe** vers le **Terme** qui l'a définie.

À partir des notions du cours trouver les relations verbales qui lient les éléments des catégories précédentes.

Pour chacune d'elles :

.

la formaliser dans la catégorie **Verb\_Class** :

Choisir parmi elles celles qui seront selon vous des relations pertinentes à instancier; (en s'aidant des conventions sémiotiques) .

Pour chacune :

La définir commme **Propriété** OWL avec le même identifiant suivi de **\_Property** ; Poser une annotation « is\_defined\_by » depuis la **Propriété** vers le **Terme** qui l'a définie.

Une fois enregistrées ces informations, chaque étudiant est invité à envoyer par mail, pour correction et notation de contrôle continu, cette première version de leur travail, à l'adresse :

<mailto:h.c.boccongibod@gmail.com>

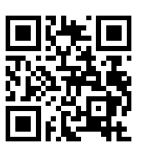

Attention : chaque pièce jointe d'un envoi doit être nommée de façon à être identifiée à sa réception, et pour cela être préfixée du nom ou des initiales de l'expéditeur.

Quelques indications relatives à l'interprétation pratique du contenu du cours :

au fil des pages du cours, des termes ont des couleurs choisies en fonction de la sémiotique proposée, qui sont des indications pour la méta-modélisation à créer : s'agissant de méta-modèle, il est nécessaire d'en anticiper l'usage qui en sera fait, donc des instances qui seront créées des différentes catégories du méta-modèle.

Ainsi par exemple, si le terme « document » est de couleur rouge, dans la page 2 du cours, il n'est pas pour autant pertinent de créer un catégorie « Document » qui serait un vaste ensemble indifférencié de toutes les occurrences de documents, ce qui serait de peu d'utilité, mais puisqu'il s'agit de d'abord de décrire une organisation de l'entreprise, de créer une catégorie « Type de Document », qui contiendra, comme individus les descriptions de chaque modèle de document que l'entreprise manipule.

Nous aurons ensuite l'occasion de créer effectivement des catégories de « documents » qui seront des instances des précédentes.

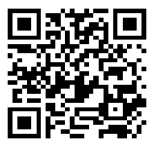